# The Treasure Chest

This is a list of selected new packages posted to CTAN (http://ctan.org) from July 2009 through April 2010, with descriptions based on the announcements and edited for brevity.

Entries are listed alphabetically within CTAN directories. A few entries which the editors subjectively believed to be of especially wide interest or otherwise notable are starred; of course, this is not intended to slight the other contributions.

We hope this column and its companions will help to make CTAN a more accessible resource to the TEX community. Comments are welcome, as always.

> Karl Berry http://tug.org/ctan.html

# biblio

biber in biblio

BibTEX replacement for biblatex users, in Perl. persian-bib in biblio/bibtex/contrib

Persian translations of standard BIBT<sub>E</sub>X styles.

#### fonts

ccicons in fonts

LATEX support for Creative Commons icons.

jablantile in fonts

New Metafont font from Don Knuth to implement the modular tiles described by Slavik Jablan.

mathgifg in fonts

Text and math LATEX support for Microsoft Georgia and ITC Franklin Gothic.

# oldlatin in fonts

Computer Modern with "long s" used in old texts. softmaker-freefont in fonts

Support for SoftMaker fonts from freefont.de.

txfontsb in fonts

Small caps and oldstyle numerals for txfonts, and Greek support through Babel.

zhmetrics in fonts

TFM subfonts to support Chinese in 8-bit TEX.

# graphics

drv in graphics/metapost/contrib/macros Drawing derivation trees in MetaPost.

fig4latex in graphics

Makefile support for xfig graphics exported to LATEX.

garrigues in graphics/metapost/contrib/macros Drawing Garrigues' Easter nomogram.

- jflap2tikz in graphics Convert finite automata from JFlap to TikZ.
- pgf-umlsd in graphics/pgf/contrib UML sequence diagrams.
- pst-am in graphics/pstricks/contrib (De)modulation of radio waves.
- pst-abspos in graphics/pstricks/contrib Absolute or relative page positioning.
- pst-knot in graphics/pstricks/contrib Drawing knots.
- pst-mirror in graphics/pstricks/contrib Three-dimensional objects on a spherical mirror.
- pst-node in graphics/pstricks/contrib Drawing nodes and their connections.
- pst-platon in graphics/pstricks/contrib Drawing the five Platonic solids in a 3D view.
- pst-plot in graphics/pstricks/contrib Drawing functions and data records.
- pst-thick in graphics/pstricks/contrib Drawing and filling of very thick lines and curves.
- suanpan in graphics/metapost/contrib/macros Drawing Chinese and Japanese abaci.
- tikz-3dplot in graphics/pgf/contrib Coordinate transformations for 3D plots.
- tikz-qtree in graphics/pgf/contrib Simpler syntax and better layout for trees in TikZ.
- tkz-orm in graphics/pgf/contrib Drawing Object-Role Model (ORM) diagrams.

#### info

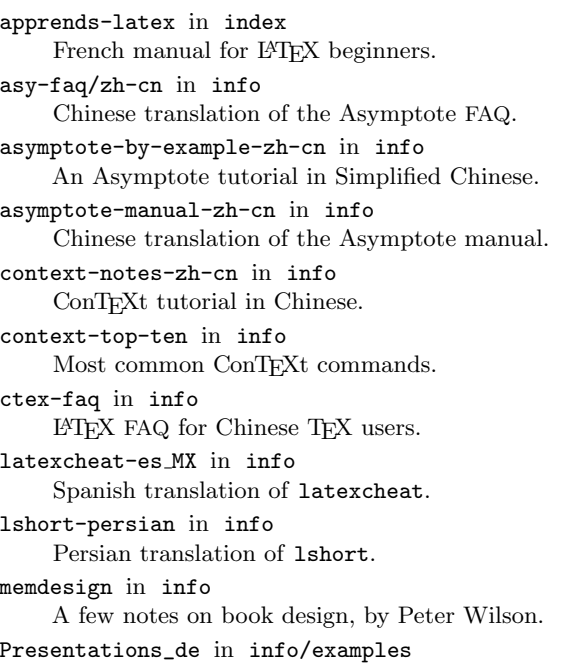

Examples from the book Presentationen mit ETFX.

#### language

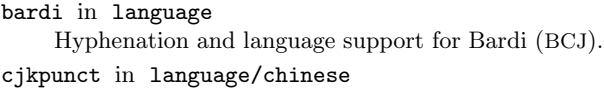

Adjust location and kerning of CJK punctuation. ctex in language/chinese

Classes and macros for Chinese typesetting.

kmrhyph in language/hyphenation Hyphenation patterns for Kurmanji (T1-encoded). turkmen in language Turkmen definitions for Babel.

## macros/context

context-ruby in macros/context/contrib W3C's "ruby", short runs by base text.

\* background in macros/latex/contrib

#### macros/latex/contrib

Background material on pages of a document. bigints in macros/latex/contrib Producing big integrals. boolexpr in macros/latex/contrib Expandable evaluation of boolean expressions. bracketkey in macros/latex/contrib Bracket keys for genealogies. cachepic in macros/latex/contrib Lua script and package to convert document fragments to graphics. censor in macros/latex/contrib Support for redacting material. changelayout in macros/latex/contrib Change layout of individual pages. combelow in macros/latex/contrib Typeset letters with a comma-below accent. combinedgraphics in macros/latex/contrib Extended options for including EPS or PDF. cookybooky in macros/latex/contrib Typeset recipes. currfile in macros/latex/contrib

Macros for file name and path of input files. dashundergaps in macros/latex/contrib

Underline some specified, possibly invisible, text.

docmute in macros/latex/contrib Use standalone documents with \input or \include. dox in macros/latex/contrib Extensions to the doc package. elbioimp in macros/latex/contrib

- Journal of Electrical Bioimpedance support.
- engtlc in macros/latex/contrib Telecommunications engineering support.

eqexam in macros/latex/contrib Exam generation, with additional features for AeB. erdc in macros/latex/contrib Technical information reports of the US Army Engineer Research and Development Center.

- estcpmm in macros/latex/contrib Munitions management reports.
- \* etextools in macros/latex/contrib  $\varepsilon$ -TEX tools for L<sup>AT</sup>EX.
- fancypar in macros/latex/contrib Decorative styles for individual text paragraphs.
- fc arith in macros/latex/contrib Create an arithmetic flash card.
- filehook in macros/latex/contrib Hooks for input files.
- flashmovie in macros/latex/contrib Embed flash movies in PDF output.
- ftnxtra in macros/latex/contrib Make \footnote work in \caption, \chapter, etc.
- germkorr in macros/latex/contrib Change kerning for German quotation marks.

hvindex in macros/latex/contrib Facilitate index typesetting.

idxlayout in macros/latex/contrib Key–value interface to configure index layout, supporting KOMA-script and Memoir.

- iftex in macros/latex/contrib Am I running under pdfTEX or X<sub>T</sub>TEX or LuaTEX?
- keycommand in macros/latex/contrib Natural way to define commands with optional keys.
- knitting in macros/latex/contrib Fonts and  $(A)$ TEX macros for knitting charts.
- knittingpattern in macros/latex/contrib Formatting knitting patterns.
- librarian in macros/latex/contrib Extract material from .bib files, for typesetting in plain, L<sup>AT</sup>EX, and ConTEXt.
- listings-ext in macros/latex/contrib Shell script and macros to input parts of programs into a document.
- ltxnew in macros/latex/contrib Generalized \new, \renew, and \provide prefixes.
- mailmerge in macros/latex/contrib Instantiate a template from successive actual texts.

mdframed in macros/latex/contrib Automatically split framed environments.

- minted in macros/latex/contrib Highlight LATEX sources using Pygments.
- mylatexformat in macros/latex/contrib Construct .fmt for fast loading from any preamble.
- newverbs in macros/latex/contrib \verb variants that can add TEX code before and after the verbatim text.
- ocgtools in macros/latex/contrib Manipulate OCG layers in PDF, that is, hide and reveal material via links or buttons.

onrannual in macros/latex/contrib Office of Naval Research report class. ot-tableau in macros/latex/contrib Produce optimality theory tableaux.

- pagerange in macros/latex/contrib Expand page ranges.
- plantslabels in macros/latex/contrib Labels for plants.
- popupmenus in macros/latex/contrib Create popup menus via links or buttons.
- properties in macros/latex/contrib Load (key,value) properties from a file.
- rangen in macros/latex/contrib
- Random integers, rational, and decimal numbers.
- renditions in macros/latex/contrib Classes of comments environments.
- seuthesis in macros/latex/contrib Theses at the Southeast University, Nanjing, China.
- skeyval in macros/latex/contrib Extensions to xkeyval.
- soton in macros/latex/contrib
- Beamer-friendly University of Southampton palette. spreadtab in macros/latex/contrib
- Spreadsheet features for LATEX table environments. \* spverbatim in macros/latex/contrib
- Allow line breaks within \verb and verbatim.
- standalone in macros/latex/contrib Compile T<sub>EX</sub> pictures or code by themselves or included in a main document.
- subsupscripts in macros/latex/contrib Additional features for superscripts and subscripts. tablenotes in macros/latex/contrib
- Notes for tables, à la footnotes and endnotes.
- tabularborder in macros/latex/contrib Make \hline have the width of tabular text, taking account of the outer \tabcolsep.
- tex-label in macros/latex/contrib Label (classify) parts of a document for proofs.
- texilikechaps in macros/latex/contrib/misc Customizable Texinfo-like chapter headers.
- threeparttablex in macros/latex/contrib Support table notes in longtable.
- thumby in macros/latex/contrib Creating thumb indexes.
- titlepic in macros/latex/contrib Display a picture on the title page.
- trimspaces in macros/latex/contrib Remove spaces from token lists and macros.
- widetable in macros/latex/contrib
- Typeset tables of specified width. \* xpackages in macros/latex/contrib
	- High-level parts of  $L^{2}T_{F}X3$  still experimental.
- xypdf in macros/latex/contrib Improve PDF output of xypic.
- ydoc in macros/latex/contrib
	- An alternative for documenting LATEX packages.

macros/latex/exptl

```
cfr-lm in macros/latex/exptl
    Enhanced support for GUST's Latin Modern fonts.
keys3 in macros/latex/exptl
```
Key management for L<sup>AT</sup>EX3.

### macros/plain

font-change in macros/plain/contrib Change text and math fonts in plain T<sub>E</sub>X with one command; supports all major free font families.

#### macros/xetex

itrans in macros/xetex/generic ITRANS mappings for XAIEX for Devanagari and Kannada. xecjk in macros/xetex/latex Typesetting CJK documents in X<sub>T</sub>T<sub>F</sub>X. xeindex in macros/xetex/generic Automatically index specified strings in  $X \nI \nI \nF \nX$ .

- xesearch in macros/xetex/generic Manipulate and apply macros to (sub)strings.
- zhspacing in macros/xetex/generic Simpler typesetting of CJK documents in X<sub>H</sub>T<sub>E</sub>X.

#### support

lua-alt-getopt in support/lua Lua implementation of GNU getopt\_long. chklref in support Report unused labels in IATEX. csv2latex in support Ruby script + Applescript for copying spreadsheet cells to L<sup>AT</sup>FX. installfont in support Shell script for installing a Type 1 font family. latex-make in support Easy compilation via GNU make with automatic dependency tracking and xfig support. match parens in support Perl script for general parenthesis balancing. \* pdfjam in support Shell script interface to pdfpages: concatenating PDF files, selecting pages,  $n$ -up formatting, etc. rake4latex in support A Ruby script to compile LATEX projects. ratexdb in support Preprocessor in Ruby to query a database and create LATEX; compatible with latexdb. style showcase in support Build web page to compare LATEX styles. texdiff in support Merge two L<sup>AT</sup>EX documents, for change tracking.